## **Includes Repository Home**

Perhaps you are looking for one of the following:

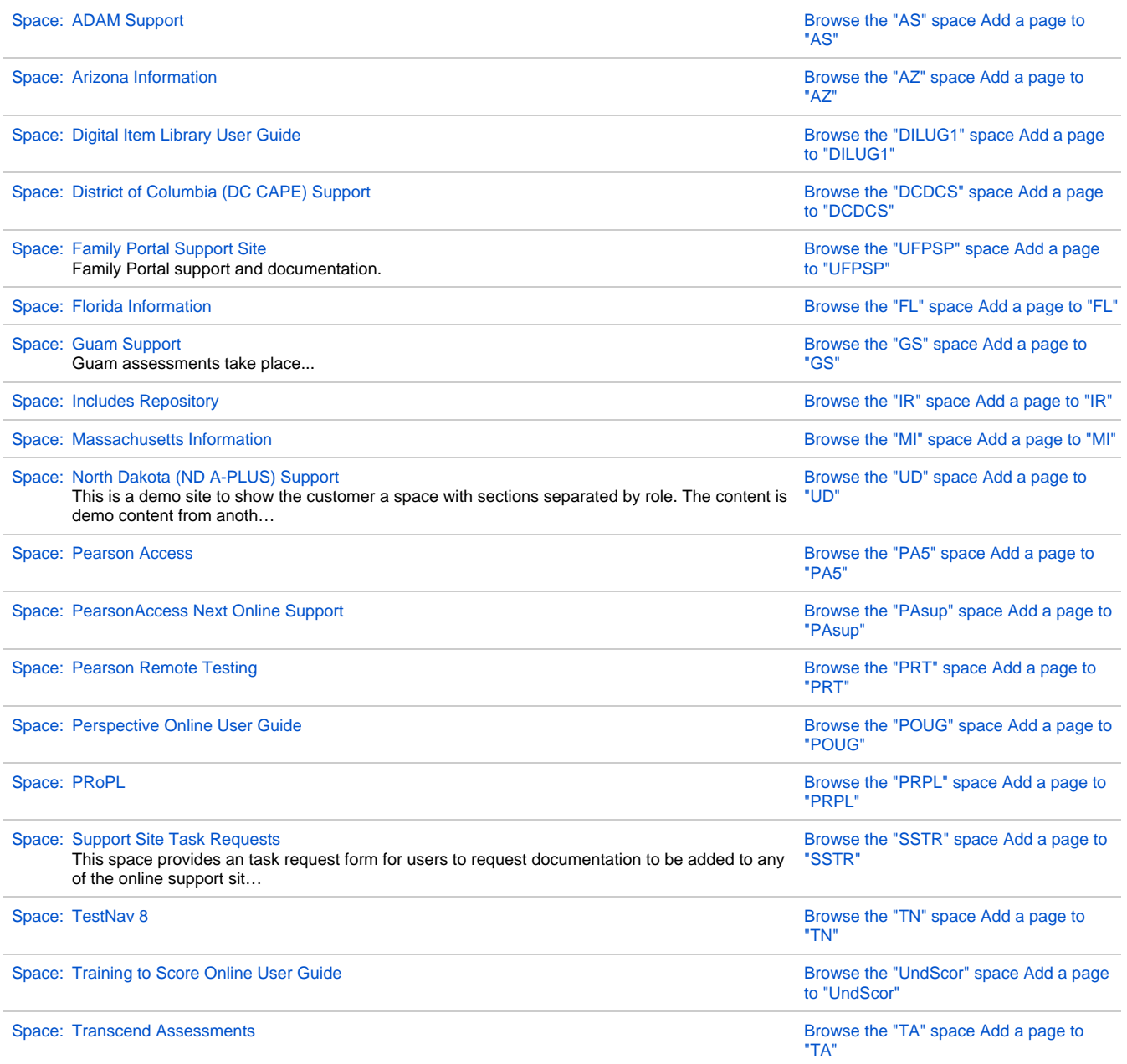